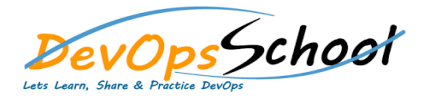

## Rundeck Essential Training **Curriculum 1 Days**

## Day - 1

- **Introduction of Rundeck**
- **Getting Started**
- **Project Setup**
- **Jobs**
	- o **Running Jobs**
	- o **Creating Jobs**
	- o **Creating Job Workflows**
	- o **Defining Job Options**
	- o **Job Plugins: Steps, Notifications, Strategy, Log Filters, Node Orchestrators**
- **Rundeck Nodes**
- **•** Rundeck Commands
- **Rundeck Executions**
- **Rundeck Activity**
- **•** Rundeck Configure
- **User & Access Control**
- **Node Filters**